## **ФЕДЕРАЛЬНОЕ АГЕНТСТВО ЖЕЛЕЗНОДОРОЖНОГО ТРАНСПОРТА**

Федеральное государственное бюджетное образовательное учреждение высшего образования "Уральский государственный университет путей сообщения" **(ФГБОУ ВО УрГУПС)**

# **Б1.В.ДВ.01.01 Системы автоматизированного проектирования транспортных магистралей**

рабочая программа дисциплины (модуля)

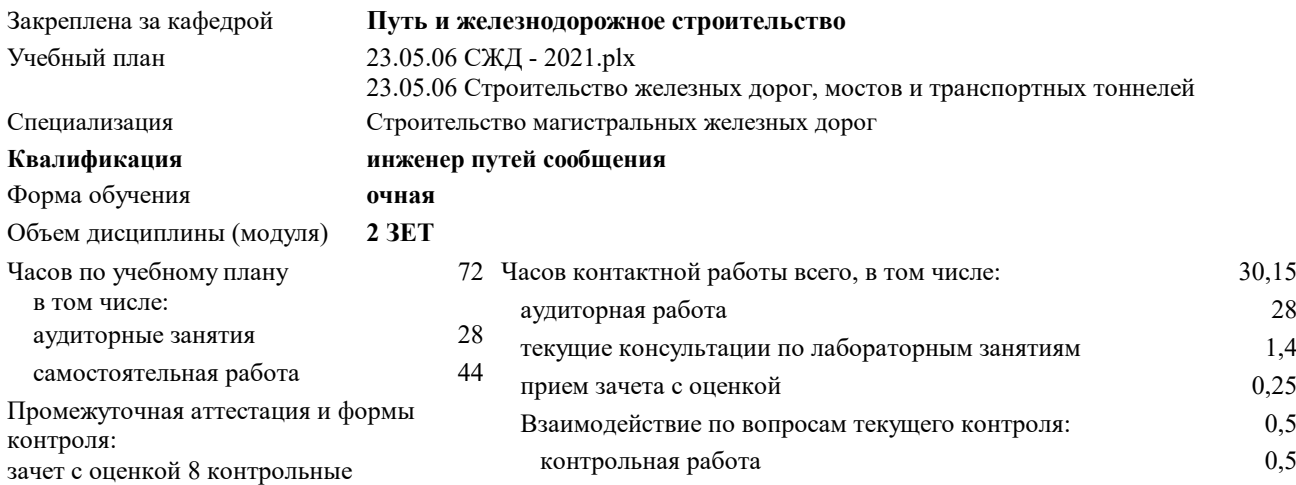

#### **Распределение часов дисциплины по семестрам**

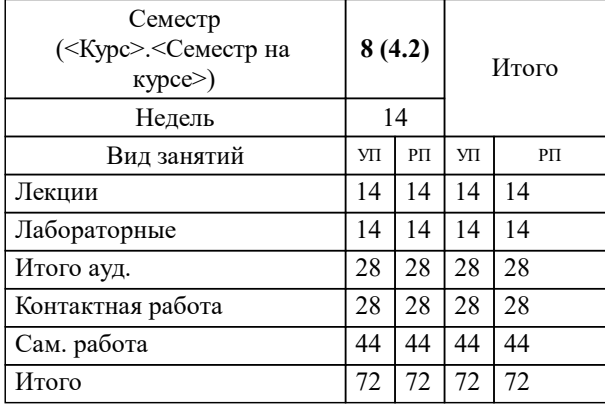

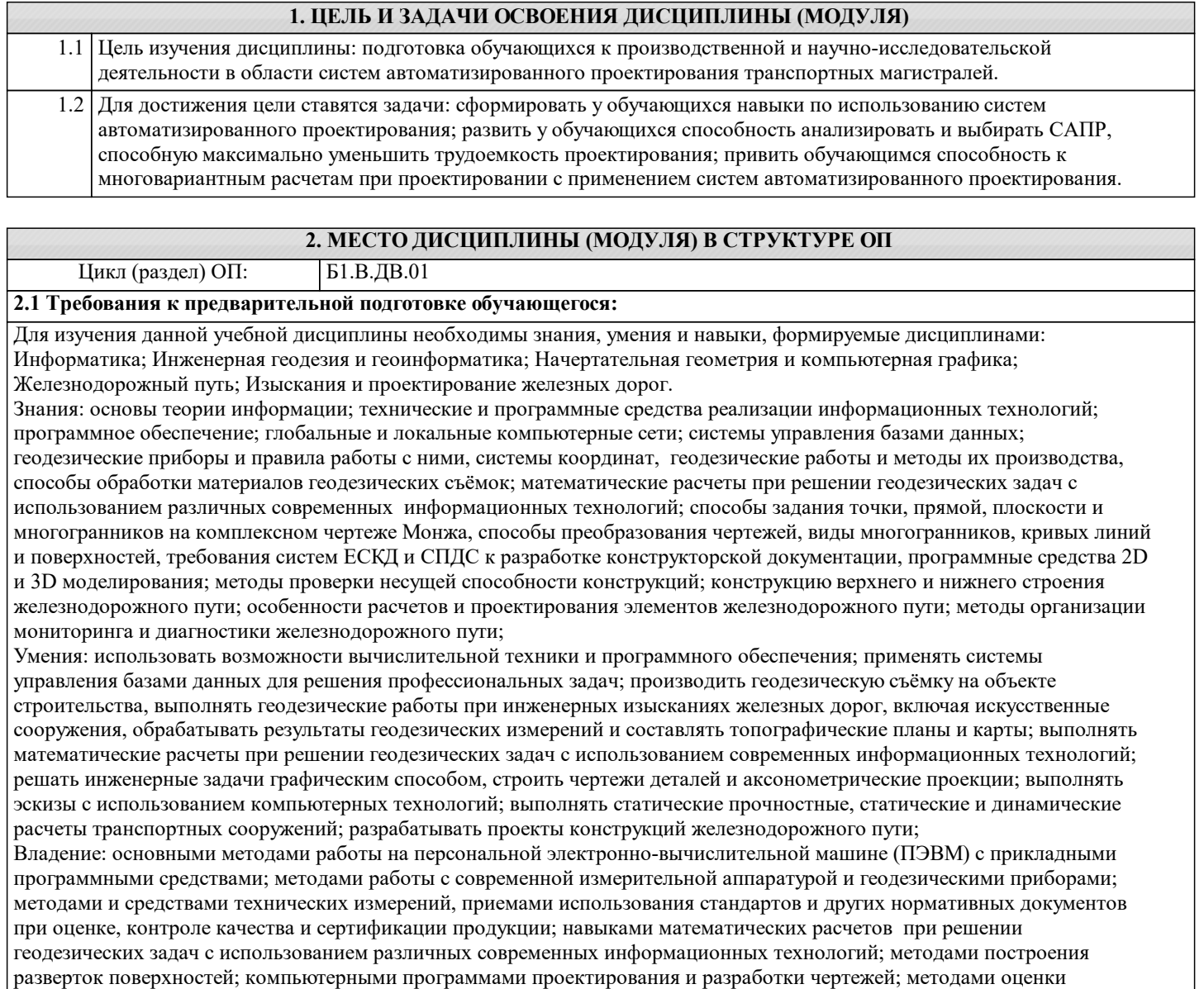

прочности и надежности транспортных сооружений; современными методами расчета железнодорожного пути.

# **2.2 Дисциплины и практики, для которых освоение данной дисциплины (модуля) необходимо как предшествующее:**

Новые производственные технологии

Проектирование реконструкции железнодорожного пути с применением геоинформационных технологий

Производственная практика (научно-исследовательская работа)

Производственная практика (преддипломная практика)

Государственная итоговая аттестация

# **3. ПЕРЕЧЕНЬ ПЛАНИРУЕМЫХ РЕЗУЛЬТАТОВ ПО ДИСЦИПЛИНЕ (МОДУЛЮ), СООТНЕСЕННЫХ С ПЛАНИРУЕМЫМИ РЕЗУЛЬТАТАМИ ОСВОЕНИЯ ОБРАЗОВАТЕЛЬНОЙ ПРОГРАММЫ**

**ПСК-1.2: Способен организовывать выполнение работ по строительству, реконструкции и ремонту железнодорожного пути и транспортных сооружений, оценивать технико-экономическую эффективность проектов строительства и реконструкции железных дорог, использовать методы оценки основных производственных ресурсов и технико-экономических показателей производства, готовить исходные данные для выбора и обоснования научно-технических и технологических решений на основе экономического анализа**

**ПСК-1.2.2: Знает основы организации и управления с применением компьютерных программ**

**ПСК-1.4: Способен совершенствовать строительные нормы, технические указания и рекомендации по строительству, реконструкции и ремонту железнодорожного пути и транспортных сооружений, опираясь на современные достижения науки и передовых технологий в области транспортного строительства, использовать современные средства измерительной и вычислительной техники и выполнять математическое моделирование объектов и процессов на базе стандартных пакетов автоматизированного проектирования и исследований**

**ПСК-1.4.8: Владеет компьютерными программами по управлению строительными проектами, а также автоматизированными системами по техническому обслуживанию, ремонту сооружений и устройств инфраструктуры железнодорожного транспорта и текущему содержанию пути, установленными на рабочем месте** **ПСК-1.4.9: Знает классификацию видов данных и их характеристики в области новых производственных технологий, базовые алгоритмы новых производственных технологий, требования информационной безопасности к различным видам новых производственных технологий**

**ПСК-1.4.10: Знает системы стандартизации в области новых производственных технологий; имеет навык стандартизации процессов новых производственных технологий**

**ПСК-1.4.7: Умеет использовать информационно-коммуникационные технологии в профессиональной деятельности для производства работ по инженерно-техническому проектированию, имеет навык организации и выполнения работ по сооружению, ремонту и текущему содержанию верхнего строения пути и земляного полотна**

**ПСК-1.4.1: Знает основные источники научно-технической информации, включая патентные источники, научнотехнические проблемы, историю и перспективы развития науки, техники и технологий в сфере транспортного строительства**

**ПСК-1.4.2: Знает базы данных научных, технических и технологических новаций, иной информации, в сфере инженерных изысканий и проектно-строительной деятельности, включая патентные источники**

**ПСК-1.4.3: Знает программное обеспечение, средства компьютерной техники и средства автоматизации работ, используемые в инженерных изысканиях, проектно-конструкторской и организационно-управленческой деятельности**

#### **В результате освоения дисциплины обучающийся должен**

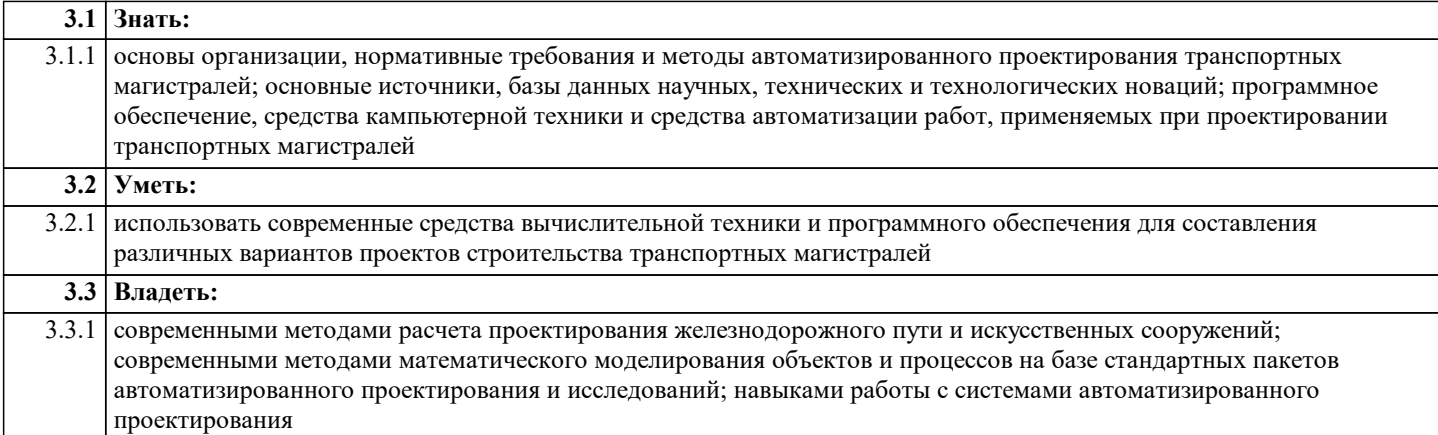

## **4. СТРУКТУРА И СОДЕРЖАНИЕ ДИСЦИПЛИНЫ (МОДУЛЯ)**

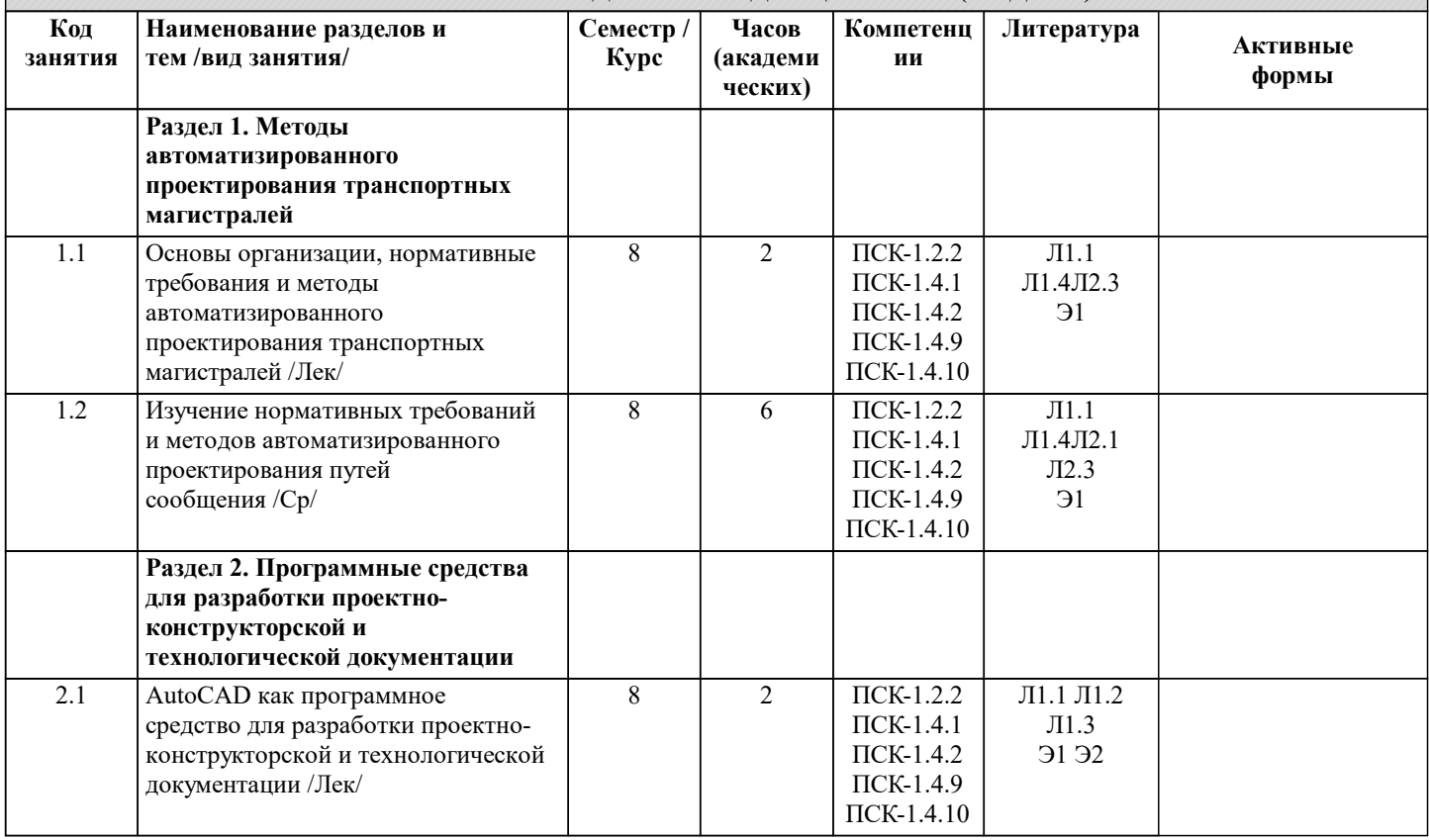

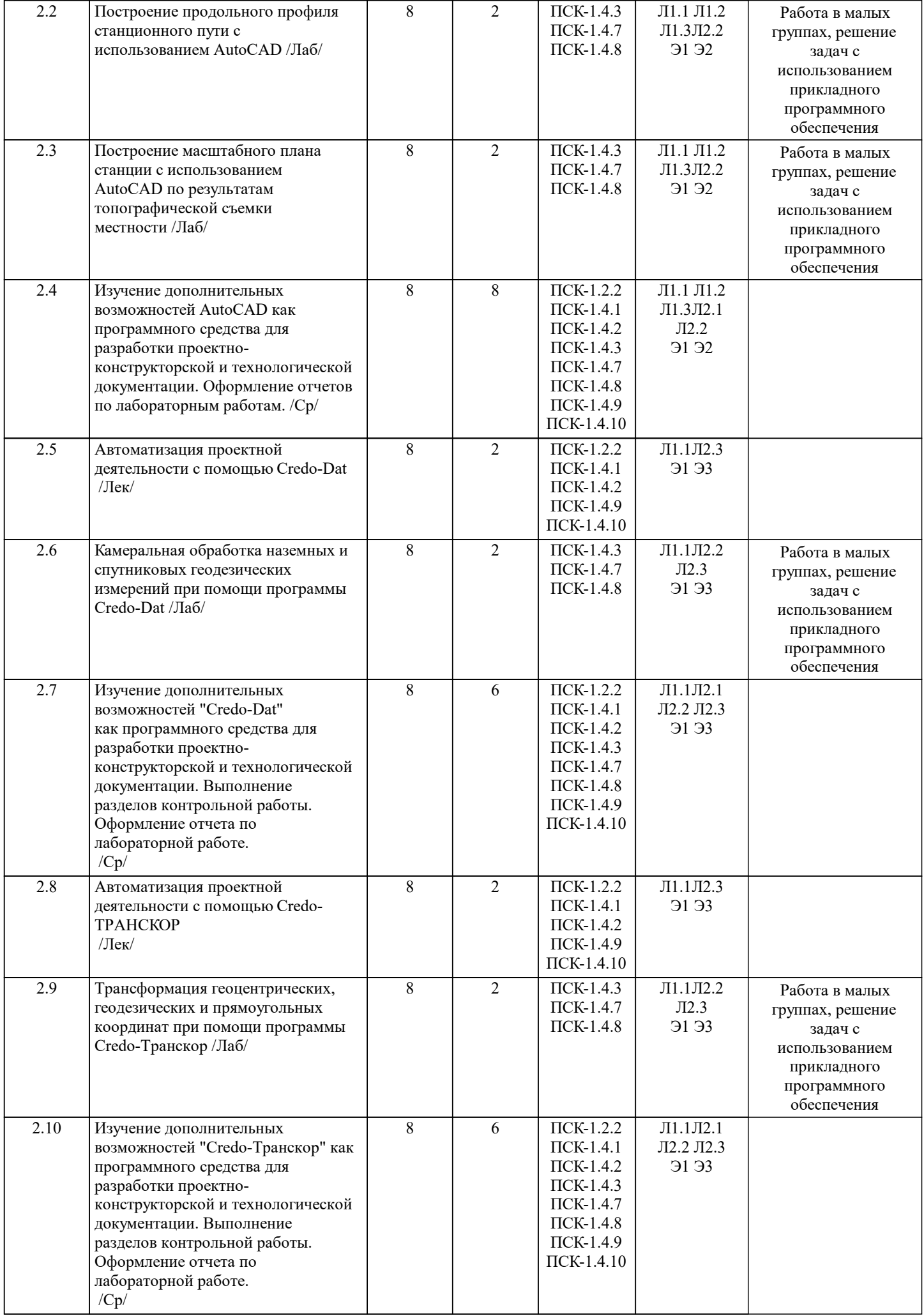

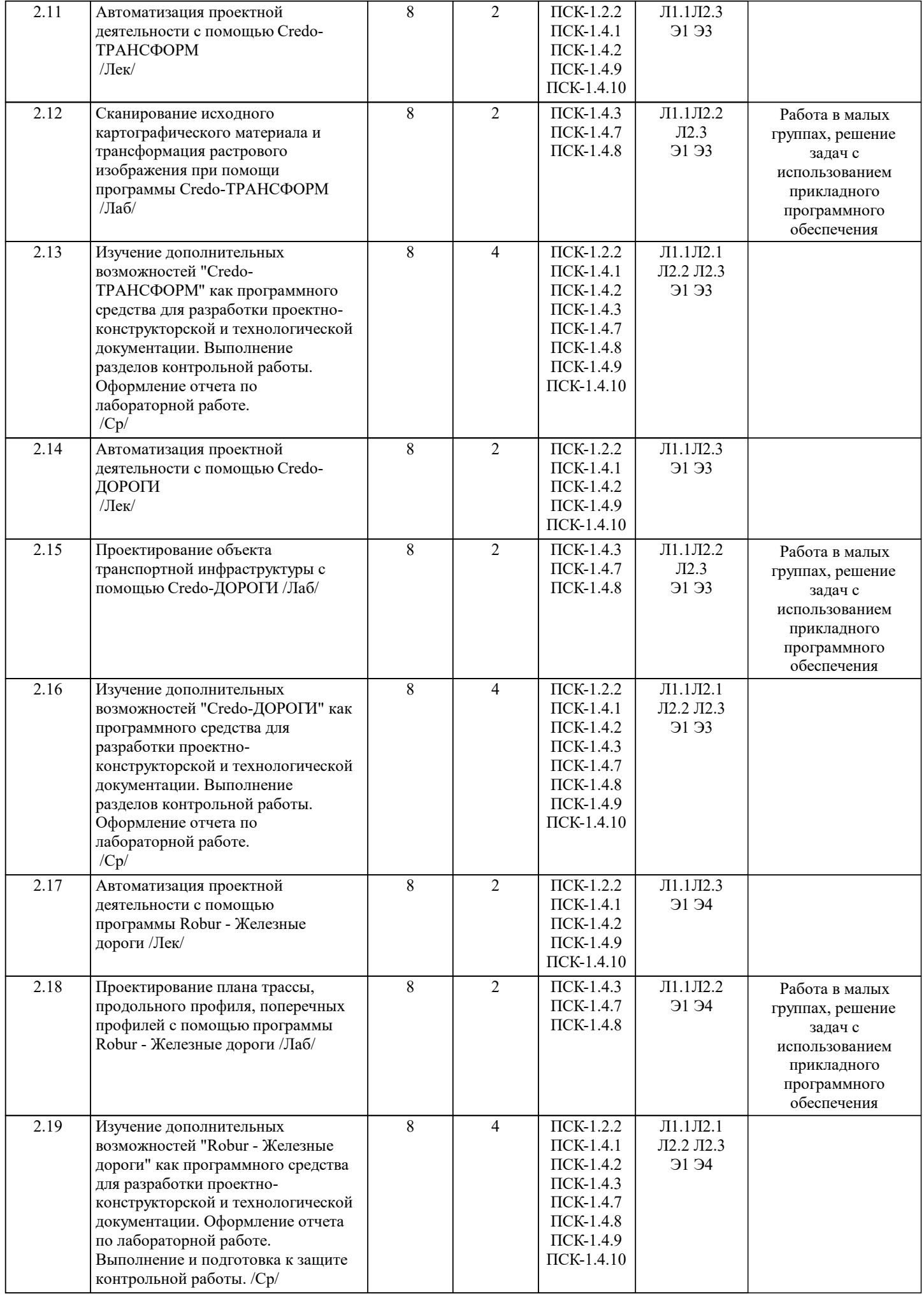

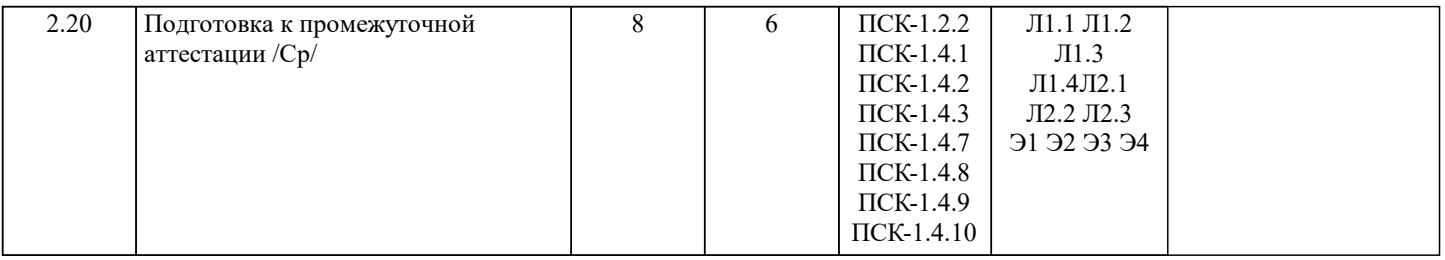

# **5. ФОНД ОЦЕНОЧНЫХ МАТЕРИАЛОВ**

Фонд оценочных материалов по дисциплине, состоящий из ФОМ для текущего контроля и проведения промежуточной аттестации обучающихся, разрабатывается по каждой дисциплине и хранится на кафедре. Оценочные материалы дублируются на странице данного курса в системе электронной поддержки обучения Blackboard Learn (сайт bb.usurt.ru), доступной через личный кабинет обучающегося.

Фонд оценочных материалов для проведения промежуточной аттестации обучающихся по дисциплине (модулю), включая порядок проведения промежуточной аттестации, систему оценивания результатов промежуточной аттестации и критерии выставления оценок, примеры типовых заданий или иных материалов, необходимых для оценки знаний, умений, навыков, используемых для промежуточной аттестации по дисциплине, приведен в приложении 1 к рабочей программе дисциплины.

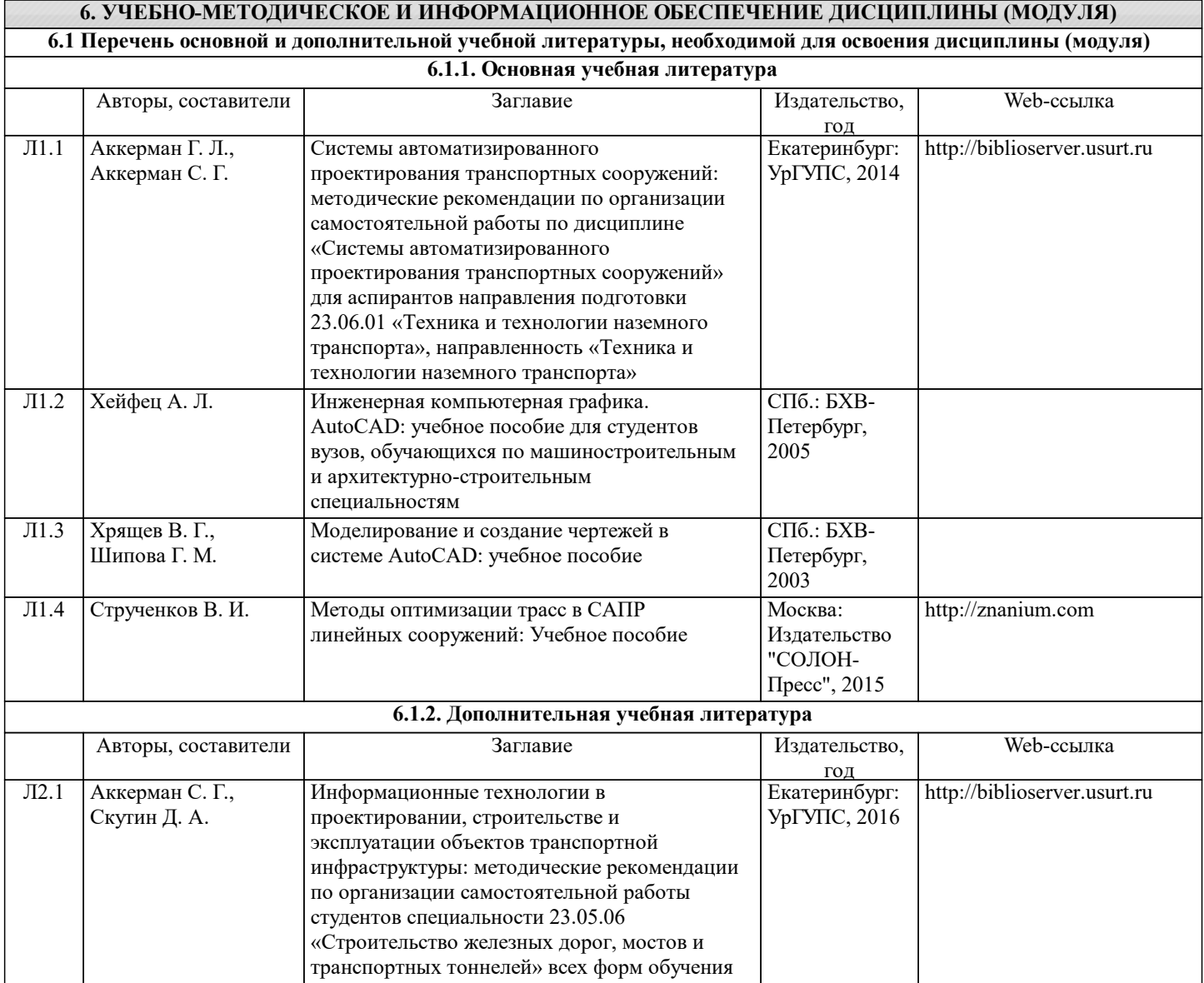

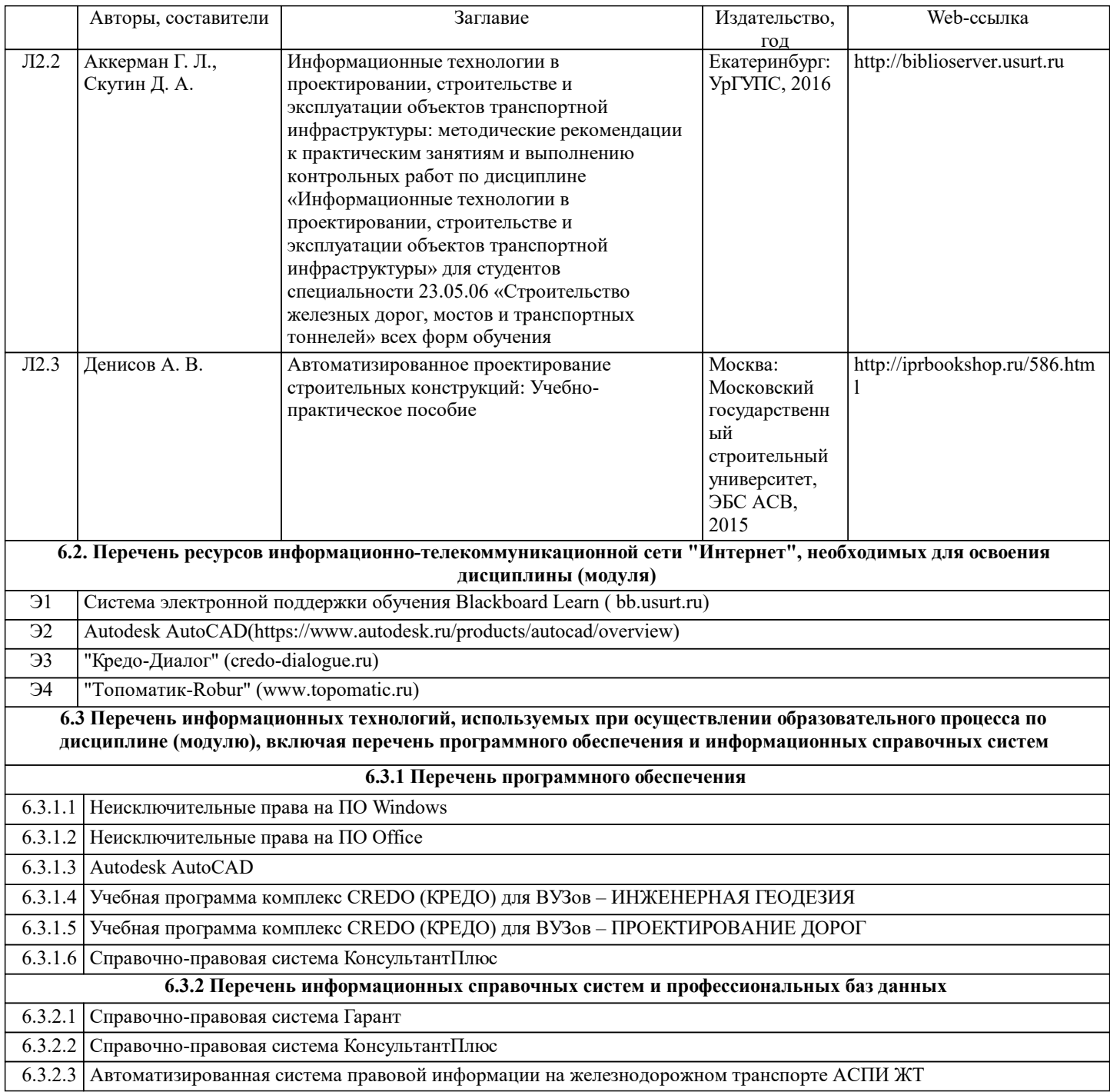

### **7. МАТЕРИАЛЬНО-ТЕХНИЧЕСКАЯ БАЗА, НЕОБХОДИМАЯ ДЛЯ ОСУЩЕСТВЛЕНИЯ ОБРАЗОВАТЕЛЬНОГО ПРОЦЕССА ПО ДИСЦИПЛИНЕ (МОДУЛЮ)**

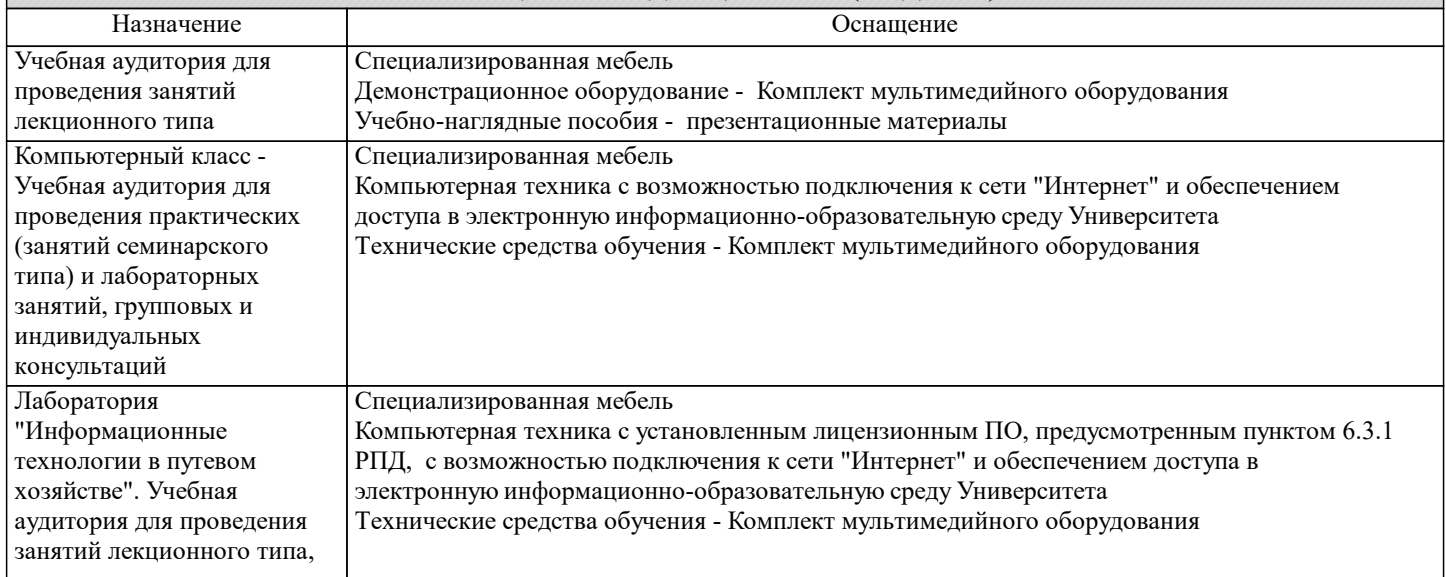

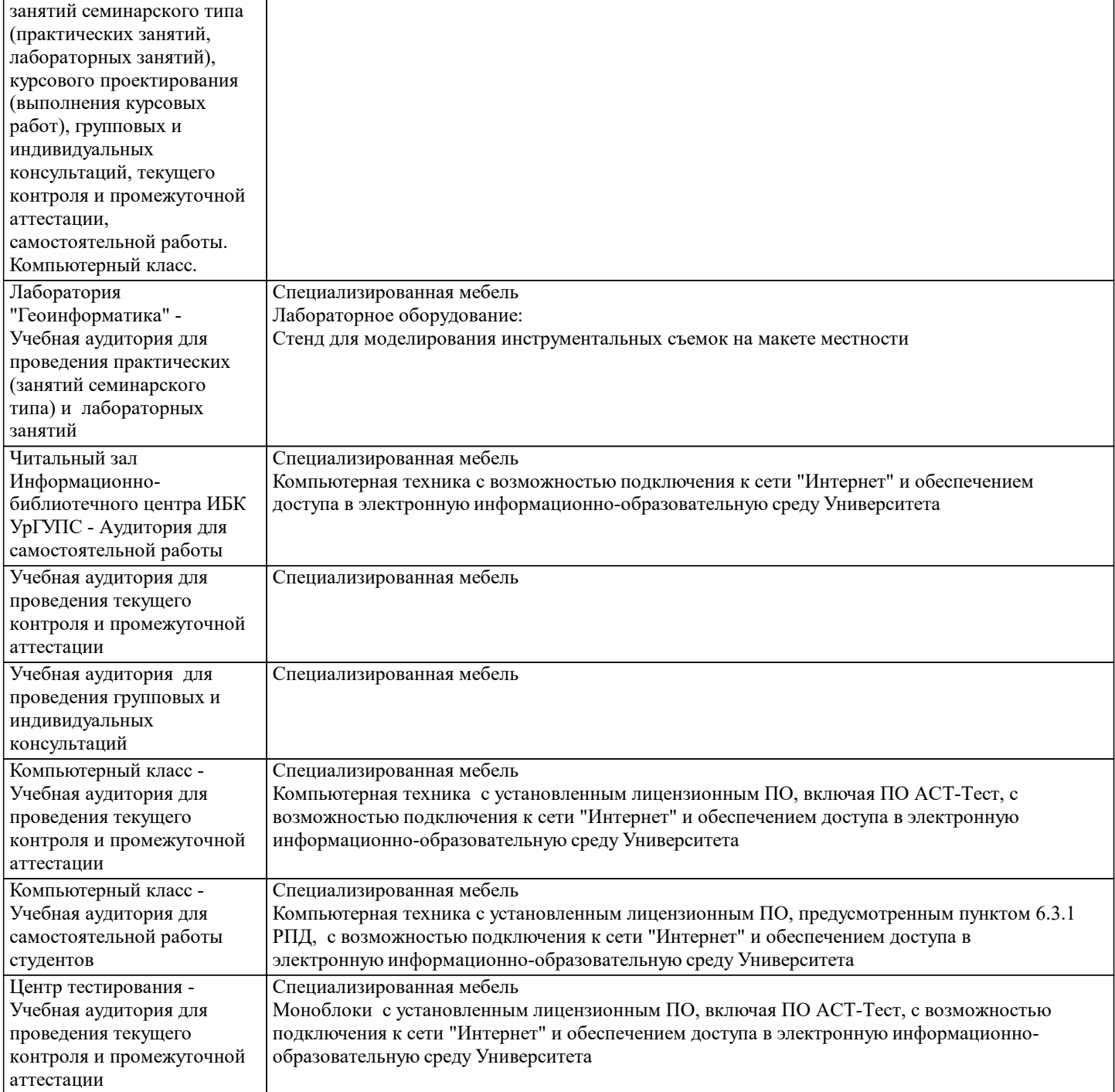

## **8. МЕТОДИЧЕСКИЕ УКАЗАНИЯ ДЛЯ ОБУЧАЮЩИХСЯ ПО ОСВОЕНИЮ ДИСЦИПЛИНЫ (МОДУЛЯ) И ПЕРЕЧЕНЬ УЧЕБНО-МЕТОДИЧЕСКОГО ОБЕСПЕЧЕНИЯ ДЛЯ САМОСТОЯТЕЛЬНОЙ РАБОТЫ ОБУЧАЮЩИХСЯ ПО ДИСЦИПЛИНЕ (МОДУЛЮ)**

Эффективное освоение дисциплины предполагает регулярное посещение всех видов аудиторных занятий, выполнение плана самостоятельной работы в полном объеме и прохождение аттестации в соответствии с календарным учебным графиком. Обучающемуся рекомендуется ознакомиться со списком основной и дополнительной литературы и взять в библиотеке издания (необходимо иметь при себе персонифицированную электронную карту и уметь пользоваться электронным каталогом «ИРБИС»). Доступ к информационным ресурсам библиотеки и информационно-справочным системам сети «Интернет» организован в читальных залах библиотеки, в компьютерных классах, в помещениях для самостоятельной работы обучающихся со стационарных ПЭВМ, либо с личного ПЭВМ (ноутбука, планшетного компьютера или иного мобильного устройства) посредством беспроводного доступа при активации индивидуальной учетной записи. Пользование информационными ресурсами расширяет возможности освоения теоретического курса, выполнения самостоятельной работы и позволяет получить информацию для реализации творческих образовательных технологий.

Комплект учебно-методических материалов по всем видам учебной деятельности, предусмотренным рабочей программой дисциплины, размещен на странице данного курса в системе электронной поддержки обучения Blackboard Learn (сайт bb.usurt.ru), доступной через личный кабинет обучающегося. Методические материалы, разработанные для обеспечения образовательного процесса представлены в электронном каталоге УрГУПС.

Для закрепления теоретического материала в системе электронной поддержки обучения Blackboard Learn (сайт bb.usurt.ru) размещены тестовые материалы. Число тренировочных попыток ограничено. Самостоятельная работа, связанная с выполнением контрольной работы организована таким образом, чтобы обучающиеся имели возможность получать

обратную связь о результатах ее выполнения по мере готовности до начала промежуточной аттестации. Для этого контрольная работа направляется в адрес преподавателя, который проверяет ее и возвращает обучающемуся с комментариями. Совместная деятельность преподавателя и обучающихся по проверке выполнения мероприятий текущего контроля, предусмотренных рабочей программой дисциплины организована в системе электронной поддержки обучения Blackboard Learn (сайт bb.usurt.ru). Для корректной работы в системе обучающиеся в разделе "Личные сведения" должны ввести актуальный адрес своей электронной почты. Требования к объему и содержанию контрольной работы, а также качеству ее выполнения идентичны для обучающихся всех форм обучения.

Формы самостоятельной работы обучающихся по данной дисциплине разнообразны. Они включают в себя:

- изучение теоретического материала (учебной, научной, методической литературы, материалов периодических изданий);

- подготовку к занятиям, предусмотренным РПД, мероприятиям текущего контроля, промежуточной аттестации и т.д. Выполнять самостоятельную работу и отчитываться по ее результатам обучающийся должен в соответствии с календарным планом изучения дисциплины, видами и сроками отчетности.

При выполнении самостоятельной работы обучающемуся рекомендуется руководствоваться учебно-методическими материалами, размещенными на странице данного курса в системе электронной поддержки обучения Blackboard Learn (сайт bb.usurt.ru), а также учебно-методическими материалами, которые указаны для самостоятельной работы по темам дисциплины в разделе 4 РПД "Структура и содержание дисциплины (модуля)".

Перечень учебно-методических материалов (учебно-методического обеспечения) для самостоятельной работы обучающихся по дисциплине указан по темам дисциплины в разделе 4 РПД "Структура и содержание дисциплины (модуля)", материалы размещены на странице данного курса в системе электронной поддержки обучения Blackboard Learn (сайт bb.usurt.ru). При применении дистанционных образовательных технологий и электронного обучения освоение дисциплины (модуля) осуществляется в электронно-информационной образовательной среде (образовательная платформа электронной поддержки обучения Blackboard Learn (сайт bb.usurt.ru) в рамках созданного курса, что позволяет реализовывать асинхронное и синхронное взаимодействие участников образовательных отношений.